# *GeoData Advanced QGIS Online*

### **COURSE OUTLINE**

This online course builds on the delegates existing knowledge of QGIS. It comprises a series of presentations, demos and computer practical sessions using **FREE open source** GIS software. The example datasets are taken from a variety of fields.

Delegates are introduced to advanced analysis techniques using both raster and vector data. The course includes a basic introduction to the PostgresSQL/PostGIS enterprise database as well as the Python

**All of our courses are validated under the Association for Geographic Information CPD scheme.**

programming language. The course is designed for existing users of QGIS that want to expand their knowledge and carry out higher-level analysis.

This course is intended for those who have either completed our Introduction to QGIS course or have equivalent knowledge and experience.

The course is run via a series of zoom video calls.

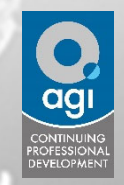

## **ANTICIPATED COURSE OUTCOMES / ACHIEVEMENTS**

#### **Aims and objectives**

- To develop delegates understanding of the fundamental concepts of GIS including its strengths and limitations.
- To expand on the concept of Open Source software
- To introduce the more advanced functionality of QGIS software package.
- To teach the advanced skills needed to obtain, import, manipulate, analyse, interpret, manage and output spatial data in order to investigate topics in the delegate's area of interest.
- To demonstrate real-world uses of GIS.

#### **Learning outcomes - by the end of the course, delegates will have a knowledge and understanding of:**

- Working with spatial databases including importing existing data sets.
- Manipulating coordinate systems in QGIS.
- Advanced field calculations.
- Working with topologies.
- Vector processing including tools such as union.
- Raster processing and how to use the raster calculator.
- Graphical Modeller.
- PostGIS databases.

**Southampton** 

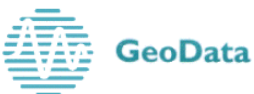

*For further information please contact: For further information please contact: For further information please contact: GeoData, University of Southampton, Southampton GeoData, University of Southampton, Southampton GeoData, University of Southampton, Southampton SO17 1BJ. Tel. +44 (0)23 8059 2719 SO17 1BJ. Tel. +44 (0)23 8059 2719 SO17 1BJ. Tel. +44 (0)23 8059 2719 gis-train@geodata.soton.ac.uk gis-train@geodata.soton.ac.uk gis-train@geodata.soton.ac.uk www.gis-train.com www.gis-train.com www.gis-train.com*

## *GeoData Advanced QGIS Online*

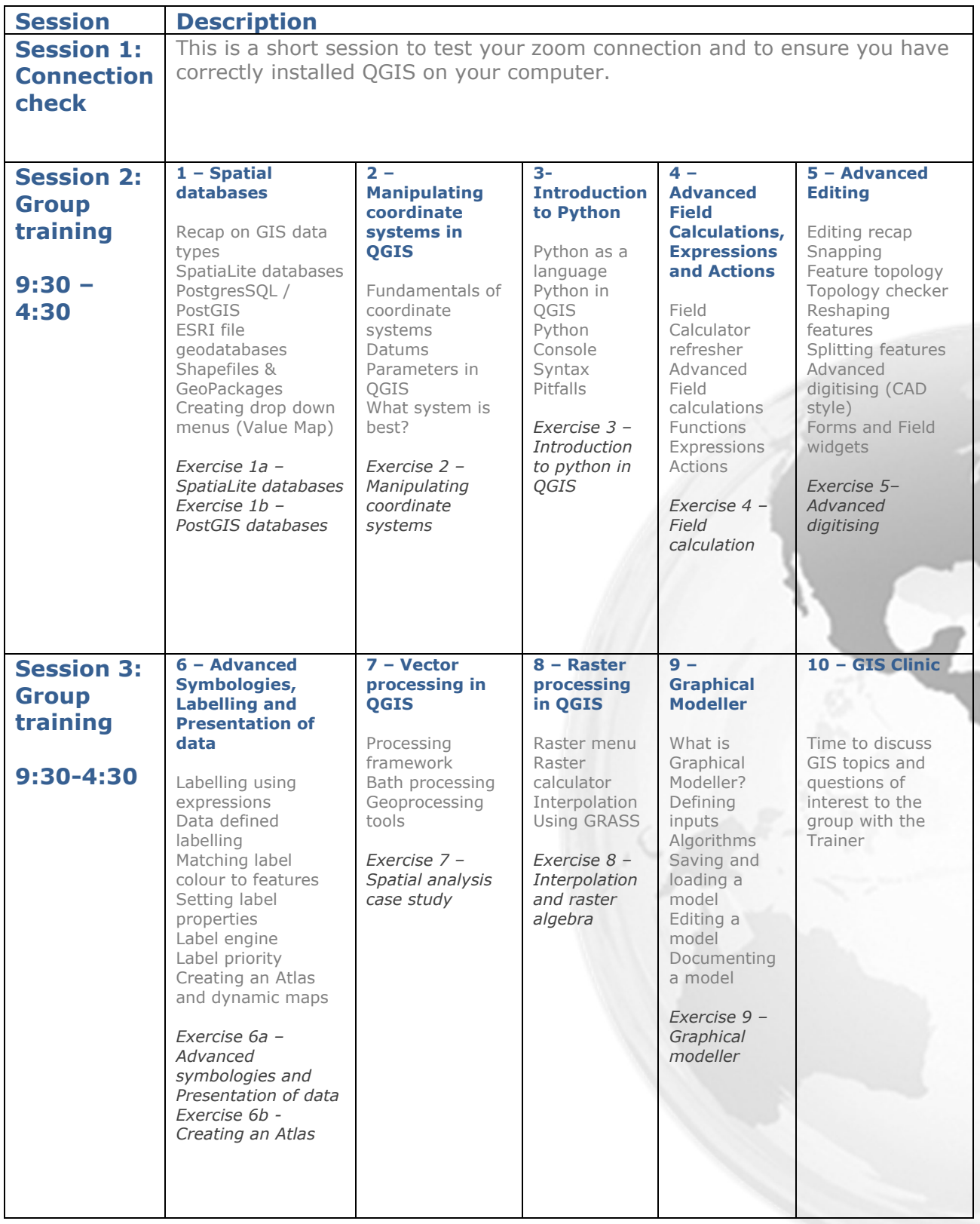

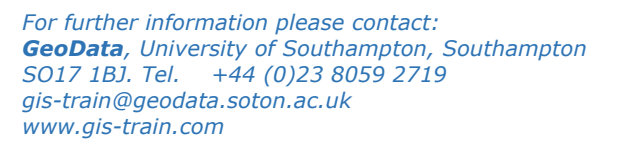

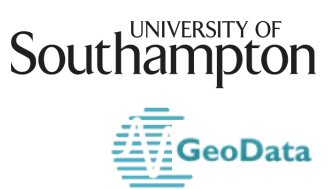